# **User Manual**

# **SC100 Wireless Rechargeable Mouse With USB Receiver**

Working Voltage: 3.2 ~ 4.2V Li Battery: 800mAh DPI: 3 Gear 800-1200-1600 (Default:1600) Return Rate: 250 (Default) -125 Size: 140 (L) x78 (W) x37 (H) ± 0.5mm Buttons: 6 Pair Method: Free Code Material: ABS

# **Combination Keys To Switch DPI**

\*Press the DPI Switch to exchange among 800,1200 to 1600

\*Long Press (Right Button + Middle Button) For 3 seconds= Switch Return Rate 250-125 (Default as 250)

# **Description of Working Mode**

1. Working Mode:

When the mouse is moving or the keys is pressed, the mouse is in working mode.

2. Level 1 Sleep Mode:

If the mouse stops moving for 1 second, it enters level 2 sleep mode.

3. Level 2 Sleep Mode:

If the mouse stops moving for 1 second, it enters level 2 sleep mode, the mouse sensor light twinkle.

4. Deep Sleep Mode: (need to press the button or wheel to wake up)

4.1. When the mouse not move or no key operation, after 15 minutes it enters deep sleep mode.

4.2. When you close the computer or unplug the receiver, the mouse cannot detect the receiver after 5 seconds and it enters deep sleep mode.

### **Mouse Power Consumption**

(Test Surface: A4 white paper; 3065 photoelectric IC)

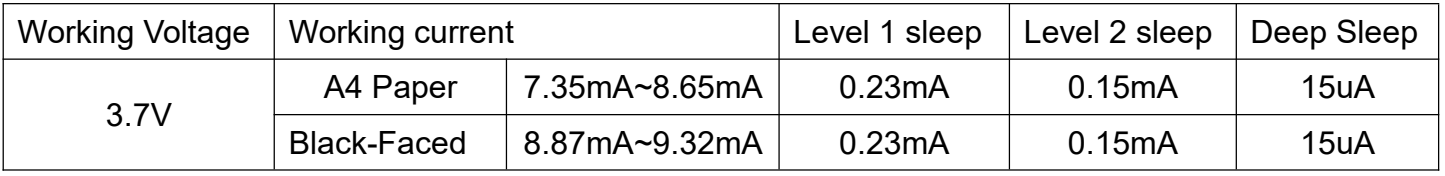

#### **Use Guide**

1. Remove the USB receiver at the bottom of the mouse.

2. Insert the USB receiver into a USB port on your computer.

3. On the bottom of the mouse, switch button to ON. The mouse LED is lit, the computer detects the mouse, and the mouse is ready to use.

4. When not in use, turn the mouse OFF. Store the USB receiver at the mouse bottom.

#### **Troubleshooting**

The mouse does not operate or is not recognized.

\*Make sure the power switch is in the ON position.

\*Try plug the receiver into a different USB port.

\*If the mouse LED still does not light, turn the mouse off, then on.

#### **Cursor moves erratically or misses button clicks.**

\*Remove metal objects between the mouse and receiver.

\*Place the receiver away from other electrical devices.

\*Try moving the receiver closer to the mouse.

\*Check battery power by turning the mouse off, then on. If the mouse LED does not light, pls use USB cable to charge the mouse first.

#### **The mouse LED is lit.**

\*If LED is lit constantly for 10 seconds, the batteries have sufficient power.

\*If LED is flashing once every second, the batteries are low.

\*If LED is flashing four times every second, the batteries are severely low. Mouse cursor at this moment can not be moved.

#### **Cleaning Your Mouse**

Use disinfectant wipes. Do not use any cleaners that may damage the surface of the mouse.